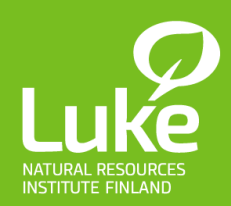

# **Constructing forest trees from laser scanning points automatized analyses using Matlab and R**

Timo P. Pitkänen Research scientist, Forest inventory and planning timo.p.pitkanen@luke.fi

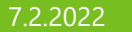

# **Own background in a nutshell**

- Worked for Natural Resources Institute Finland (LUKE) since 2016
- Background in geography
- Dealing with various spatial data for forest research
	- Satellite images, point clouds, GIS data…
- Most datasets are either big or HUGE
	- Need for server-based resources and long runs
	- Using both own servers as well as CSC/Puhti
- Gradually learnt to utilize server resources better
	- No other choices for huge datasets

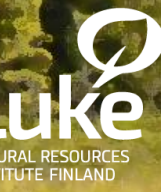

## **How to make trees from points**

- Step 1: scanning point cloud(s) in the forest
	- Using terrestrial laser scanner (TLS), combining several scans together
- Step 2: data preprocessing with own laptop
	- Initial proprietary data format need own processing → laz files → Puhti
- Step 3: converting points to trees (MATLAB)
	- Point cloud  $\rightarrow$  searching for vertical and cylindrical surfaces  $\rightarrow$  stem and branches
- Step 4: further analysis steps (R)
	- R allows a range of point cloud processing steps (and is the most familiar for me)

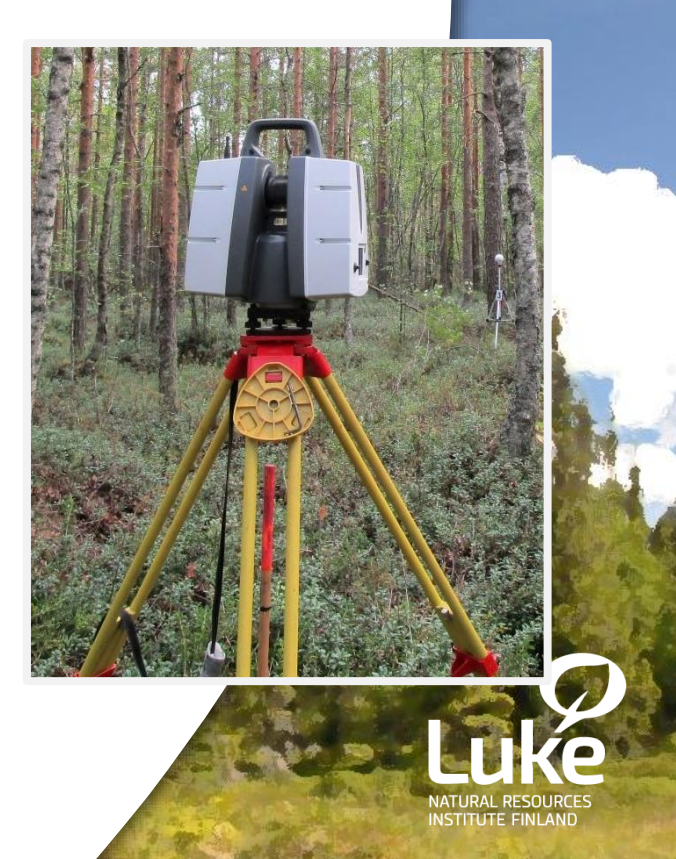

# **Point cloud processing with R**

- Principally, point clouds are just "normal" data
	- Special case:  $x,y,z$  coordinates  $\rightarrow$  representations of real objects, or parts of them
	- Challenges: how to iterate points into objects, how to make incomplete structures into complete
- Some while ago, ready-made solutions for R were few
	- Researchers developed own codes (a lot of work!)
	- However, things are getting gradually better
- A few currently available packages are presented in the next slides  $\rightarrow$  using them makes the start easier!

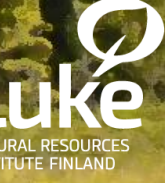

#### **R package: lidR (Nov 13, 2021)**

*Airborne LiDAR (Light Detection and Ranging) interface for data manipulation and visualization. Read/write 'las' and 'laz' files, computation of metrics in area-based approach, point filtering, artificial point reduction, classification from geographic data, normalization, individual tree segmentation and other manipulations.*

- readLAS, writeLAS: reader and writer functions for las data
- cloud metrics, voxel metrics etc. : basic metrics from data
- decimate points : reduce full cloud into sparser version
- voxelize points : make point cloud into voxels, i.e., evenly sized cubes
- find trees : find locations of trees (several algorithms available)
- segment trees : segmentation (separation) of single trees
- delineate crowns : delineate the area (hull) of each tree

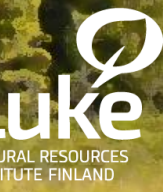

#### **R package: lidaRtRee (Dec 9, 2021)**

*Provides functions for forest analysis using airborne laser scanning (LiDAR remote sensing) data: tree detection and segmentation; forest parameters estimation and mapping with the area-based approach. It includes complementary steps for forest mapping: co-registration of field plots with LiDAR data; extraction of both physical (gaps, edges, trees) and statistical features from LiDAR data useful for e.g. habitat suitability modeling; model calibration with ground reference, and maps export.*

- clouds\_metrics, clouds\_tree\_metrics: cloud and tree metrics
- points2DTM, point2DSM : computes a digital terrain model (ground) and digital surface model (canopy)  $\rightarrow$  subtraction canopy height model
- tree segmentation, tree extraction: searching trees and calculating statistics related to them
- coregistration : co-registration of field data on trees vs. CHM
- aba\_build\_model, aba\_predict : area-based modelling

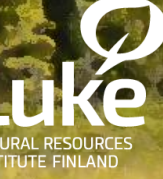

#### **R package: rTLS (Dec 11, 2021)**

*A set of tools to process and calculate metrics on point clouds derived from terrestrial LiDAR (Light Detection and Ranging; TLS). Its creation is based on key aspects of the TLS application in forestry and ecology. Currently, the main routines are based on filtering, neighboring features of points, voxelization, canopy structure, and the creation of artificial stands.* 

- tree metrics : tree height, crown area and DBH (of a single tree cloud)
- trunk volume : predicts trunk volume (of a single tree cloud)
- voxels : voxelization of a point cloud
- circleRANSAC : circle fitting (for a slice of a tree stem) using random sample consensus algorithm
- canopy structure: estimation of the canopy structure (height profiles, gap probabilities etc.)

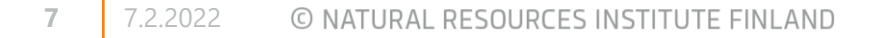

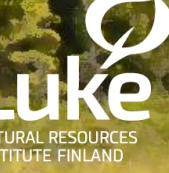

## **R package: FORTLS (Nov 6, 2021)**

*Process automation of Terrestrial Laser Scanner (TLS) point cloud data derived from single scans. 'FORTLS' enables (i) detection of trees and estimation of diameter at breast height (dbh), (ii) estimation of some stand variables (e.g.*  density, basal area, mean and dominant height), (iii) computation of **metrics** *related to important forest attributes estimated in Forest Inventories (FIs) at stand level and (iv) optimization of plot design for combining TLS data and field measured data.* 

- normalize : normalizes and decimates the point cloud according to center
- tree.detection: detects trees from the point cloud, predicts diameter at, h=1.3 m, classifies if the tree is fully visible or partially occluded
- metrics.variables: calculates tree-wise metrics (from detected trees)
- estimation.plot.size : provides data to evaluate the consistency of stand variables (tree density and basal area /ha) at different plot designs (circular, n trees, angle count) based on simulations

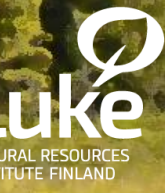

## **Things to consider with point clouds**

- Data origin matters
	- ALS and TLS need different processing methods, single-scan TLS and multi-scan TLS are different…
- Point density and completeness matters
	- Sparse and dense data are ultimately different, and will answer to different questions (e.g. where is a tree, what is stem volume of a tree)
	- Point clouds have occlusions  $\rightarrow$  have to deal with them
- Nice ready-made functions may not fit to your data
	- Initial work for building and testing functions may have been done in totally different environment

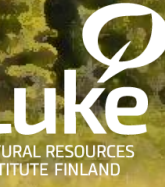

### **Some hints to survive with large point cloud data**

- Do not use initial accuracy, but decimate
	- This will only rarely make your results less accurate
- Split the cloud into smaller chunks for easier processing
	- Could these chunks or other parts can also be used for multiprocessing, and combine results in the end?
- Would voxels be enough instead of initial points?
	- Voxels may also help to deal with occlusions
- Consider carefully how to use and organize your data
	- For example, use data.table in R instead of data.frame
	- For storing the data, .laz is a good option

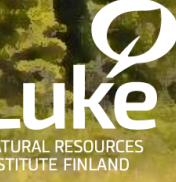

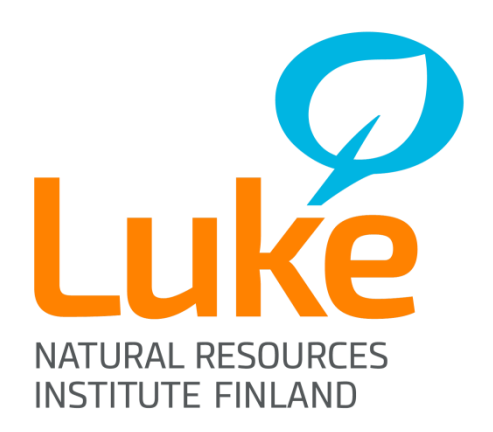